#### МУНИЦИПАЛЬНОЕ КАЗЕННОЕ ОБЩЕОБРАЗОВАТЕЛЬНОЕ УЧРЕЖДЕНИЕ «СРЕДНЯЯ ШКОЛА № 5» г. КОТЕЛЬНИКОВО ВОЛГОГРАДСКОЙ ОБЛАСТИ

404352 Волгоградская обл., г. Котельниково, ул. Липова, 17. Тел. 8(4476) 3-16-34

## **Отчет о деятельности Центра образования «Точка Роста» МКОУ «СШ № 5» за период 28.10.2023 – 28.12.2023**

### **Мероприятия, проведенные на базе Центра «Точка роста» с 28.10.2023 – 28.12.2023**

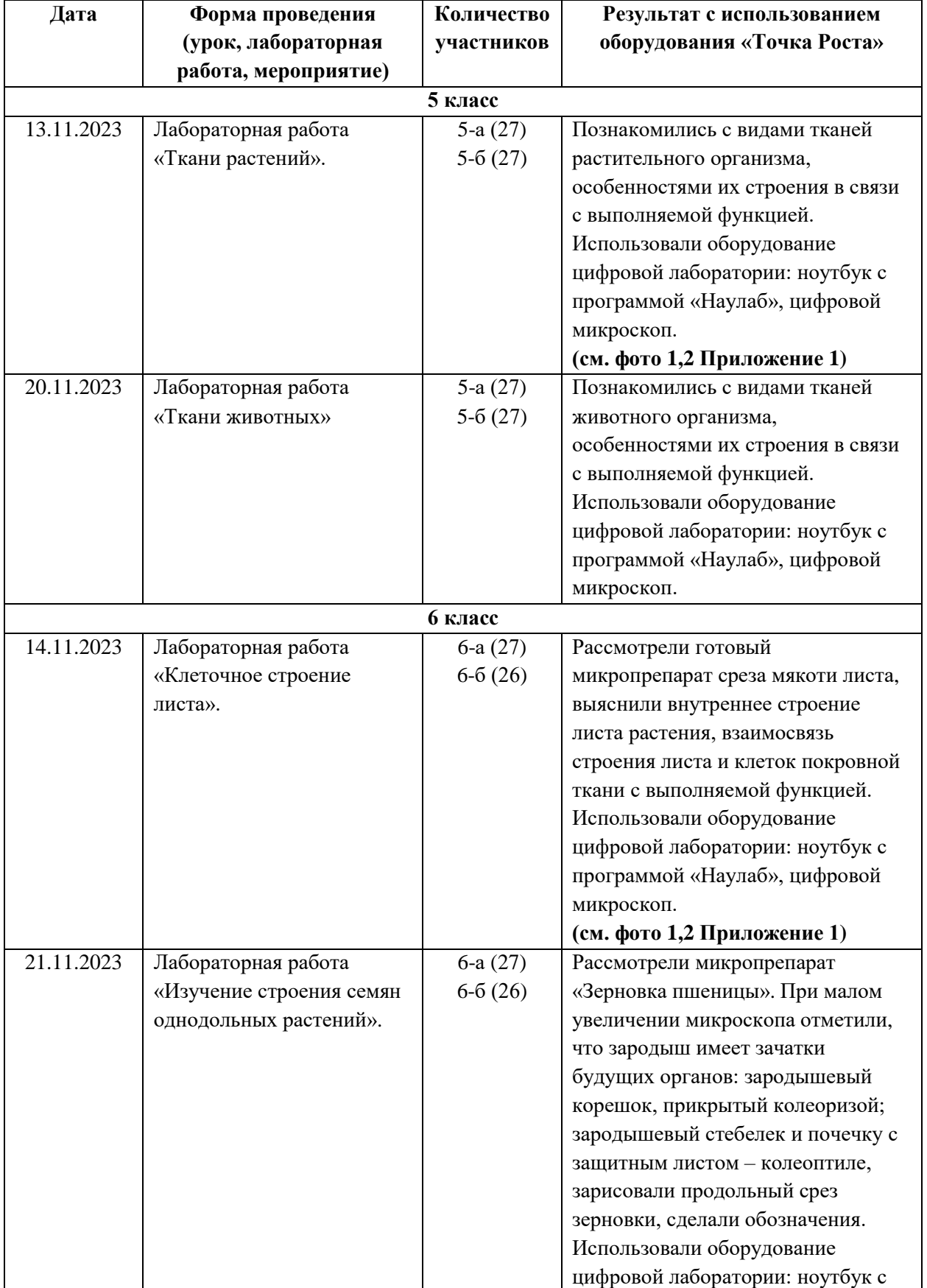

# **по направлению «Биология»**

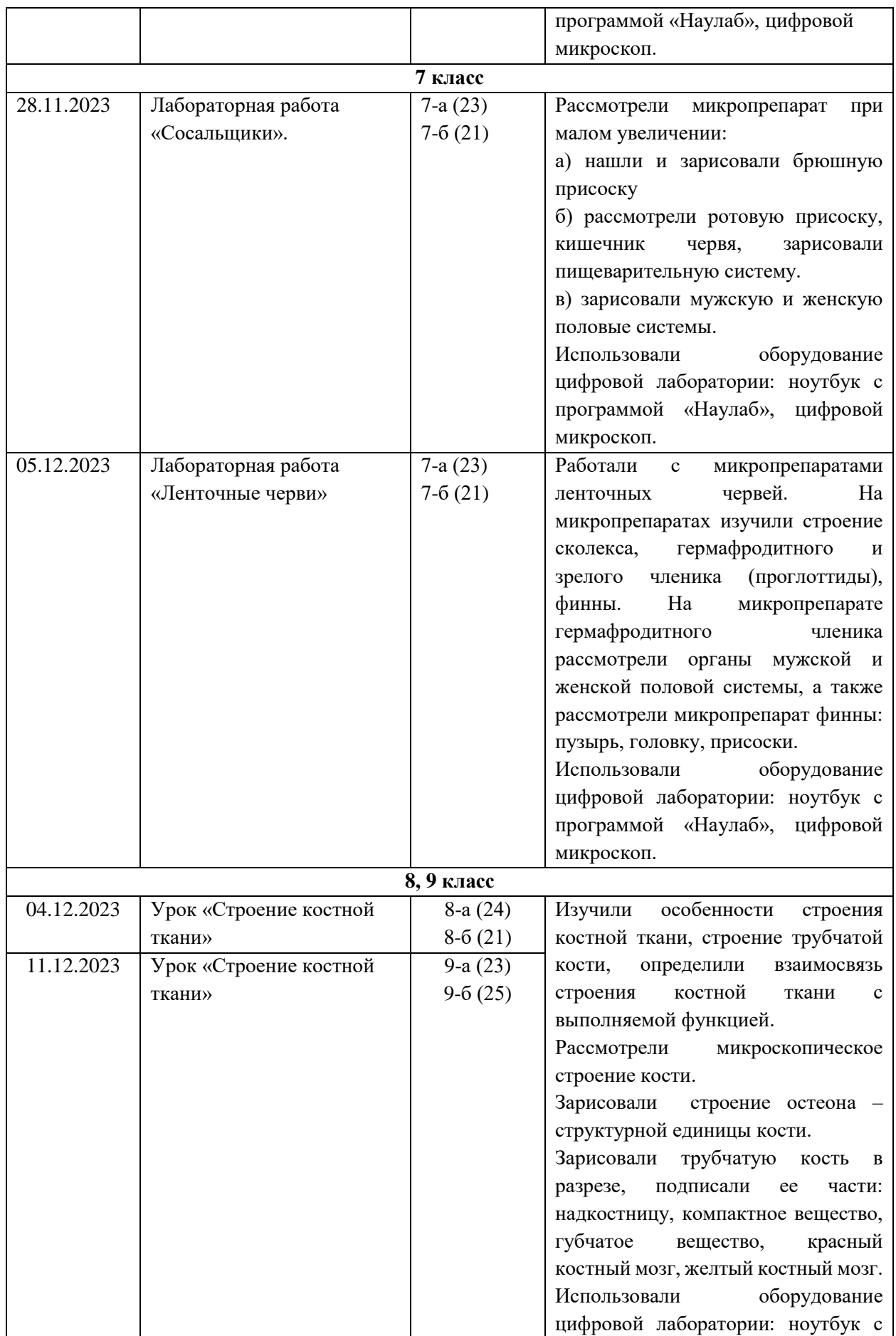

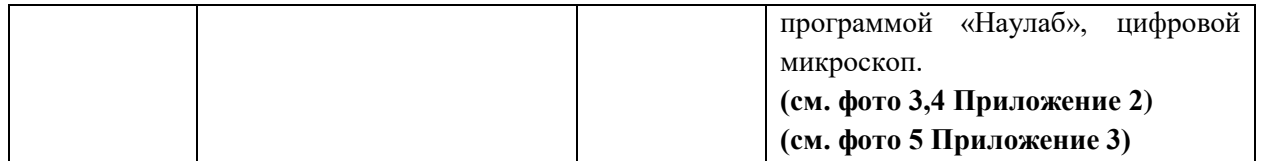

#### **Мероприятия, проведенные на базе Центра «Точка роста» с 28.10.2023 – 28.12.2023**

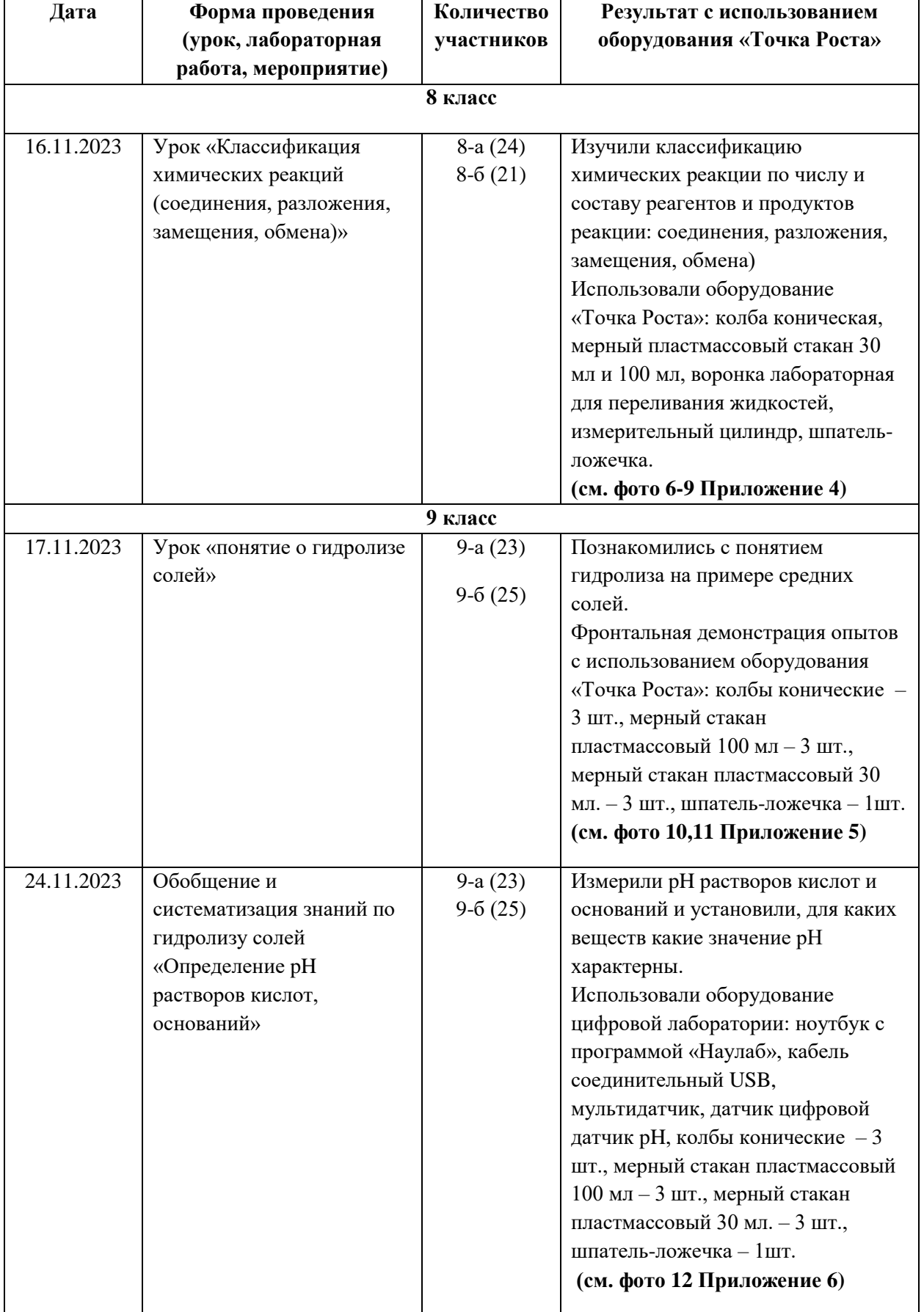

# **по направлению «Химия»**

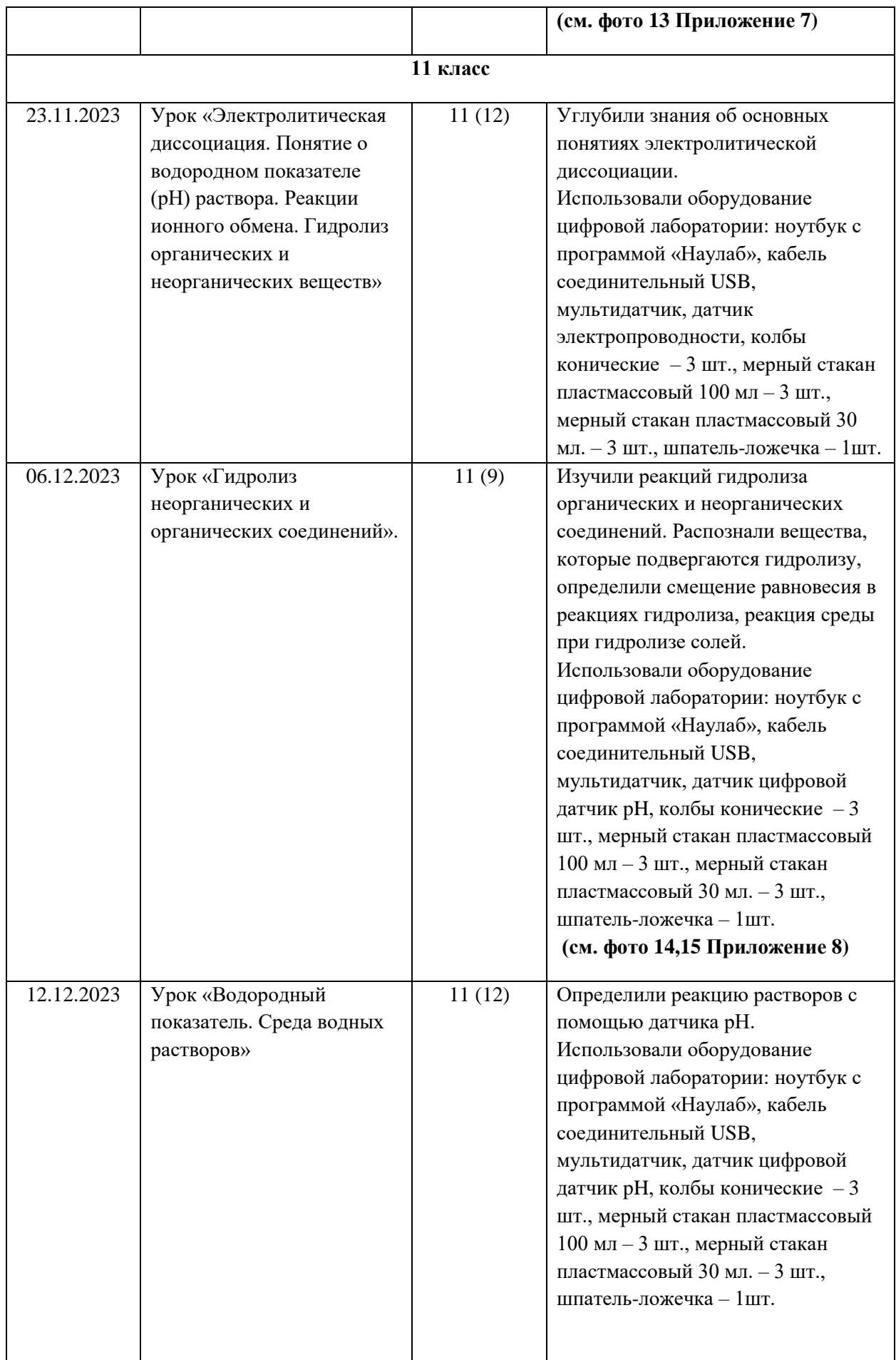

### **Мероприятия, проведенные на базе Центра «Точка роста» с 28.10.2023 – 28.12.2023**

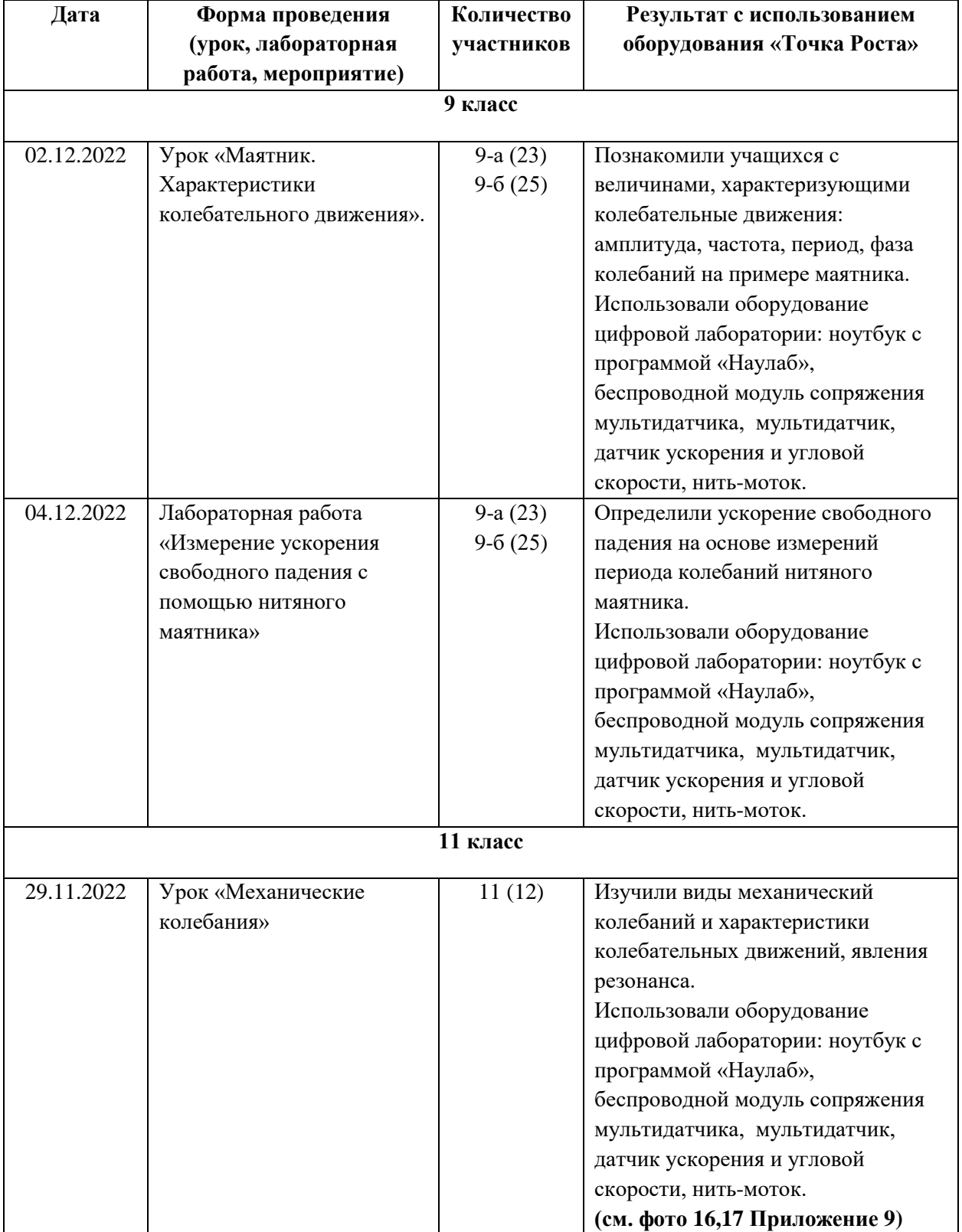

# **по направлению «Физика»**

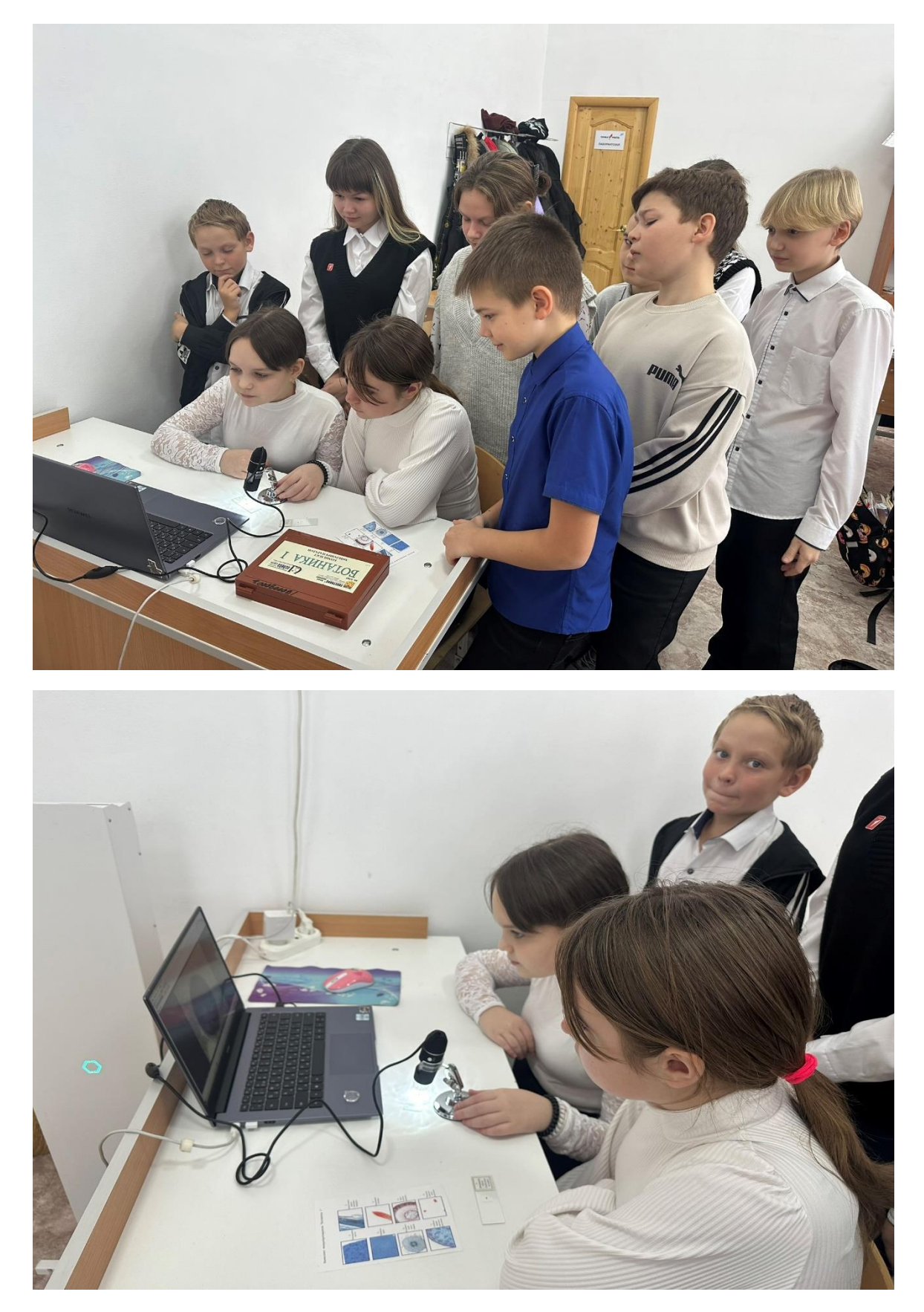

**Рис. 1, 2. Лабораторная работа «Ткани растений». Лабораторная работа «Клеточное строение листа».**

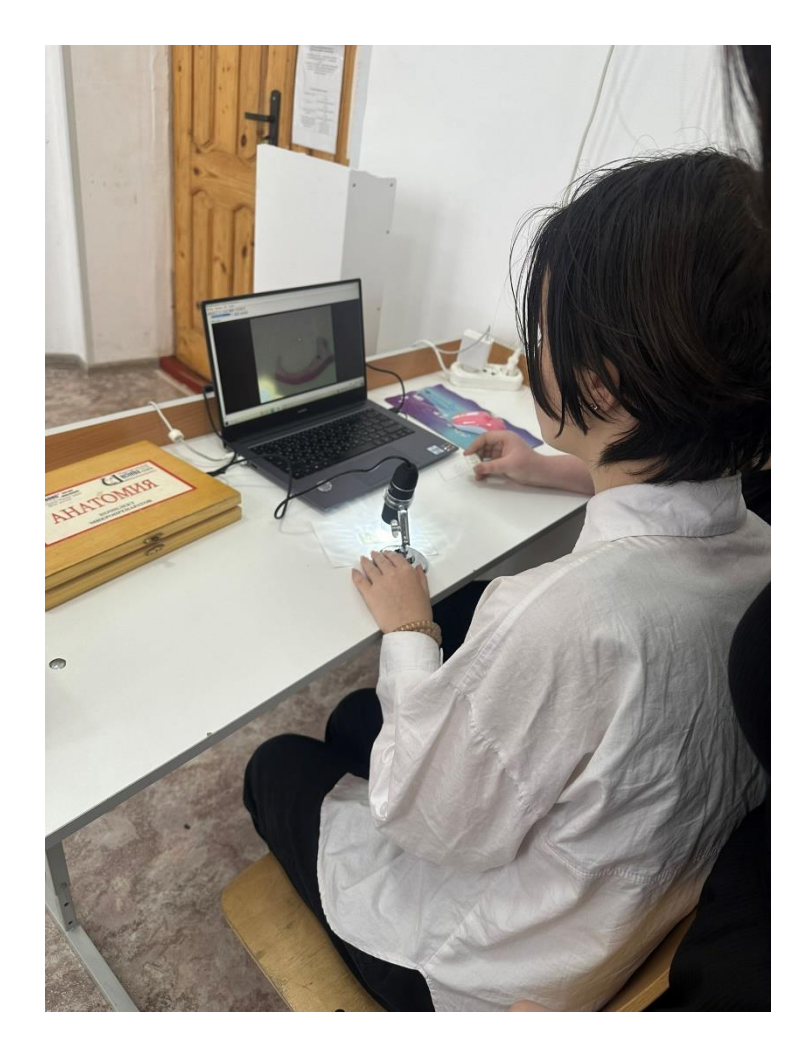

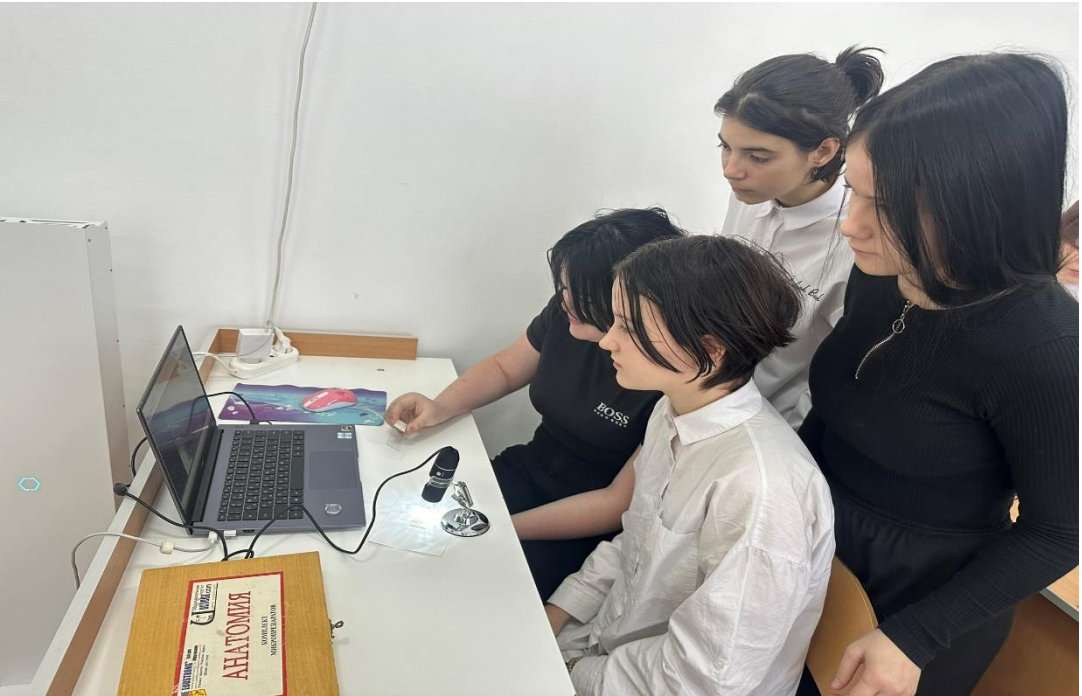

**Рис. 3,4. Урок «Строение костной ткани»**

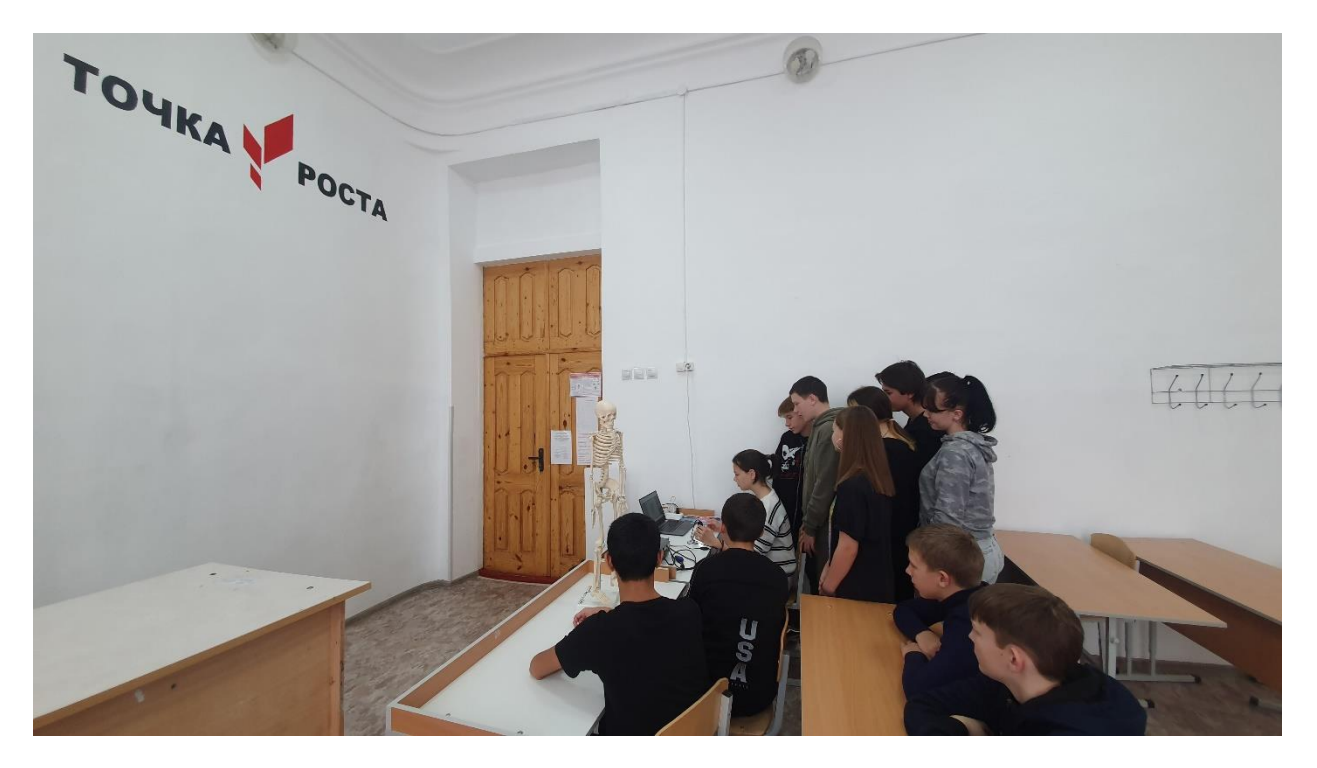

**Рис. 5 Урок «Строение костной ткани»**

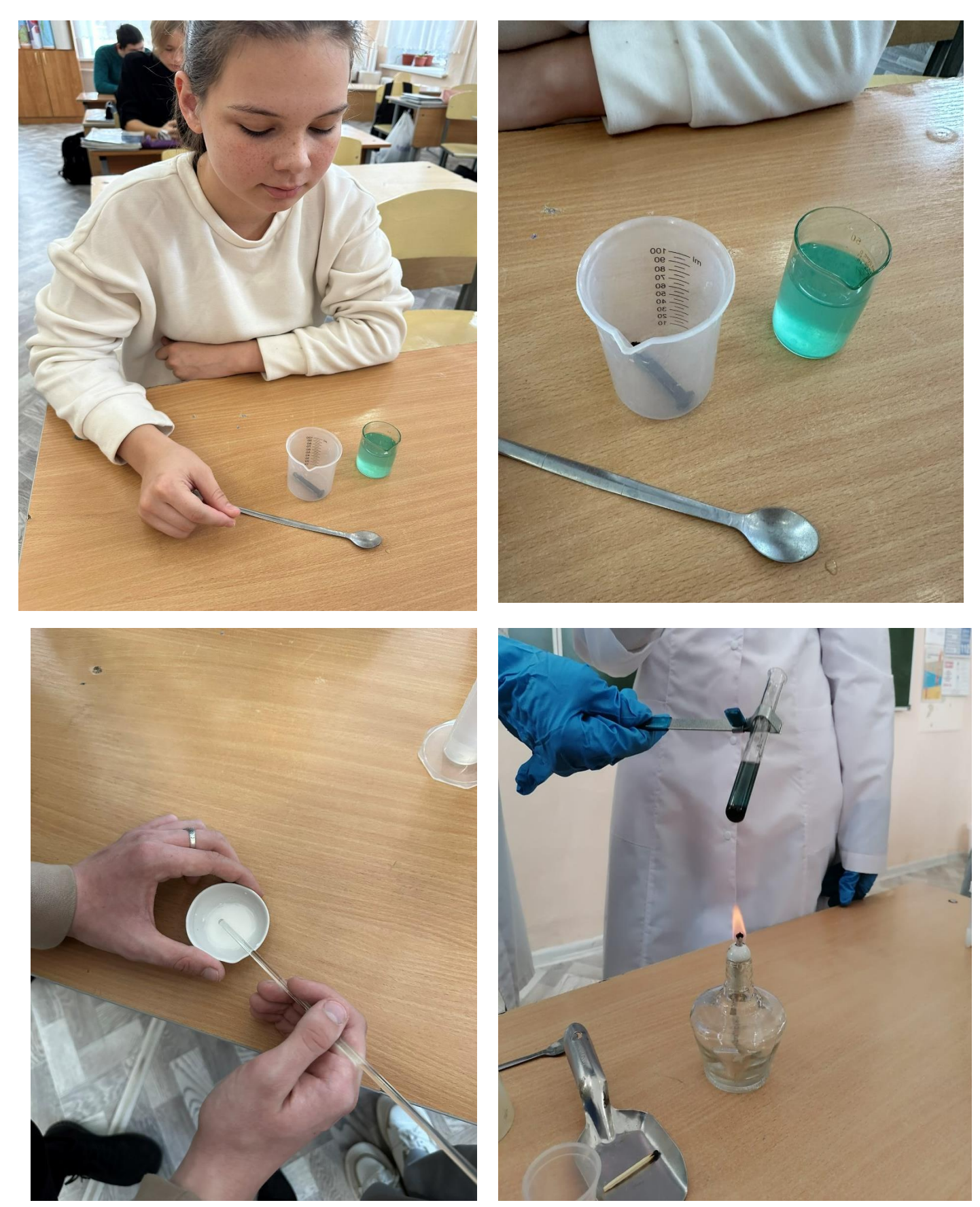

**Рис. 6-9 Урок «Классификация химических реакций (соединения, разложения, замещения, обмена)»**

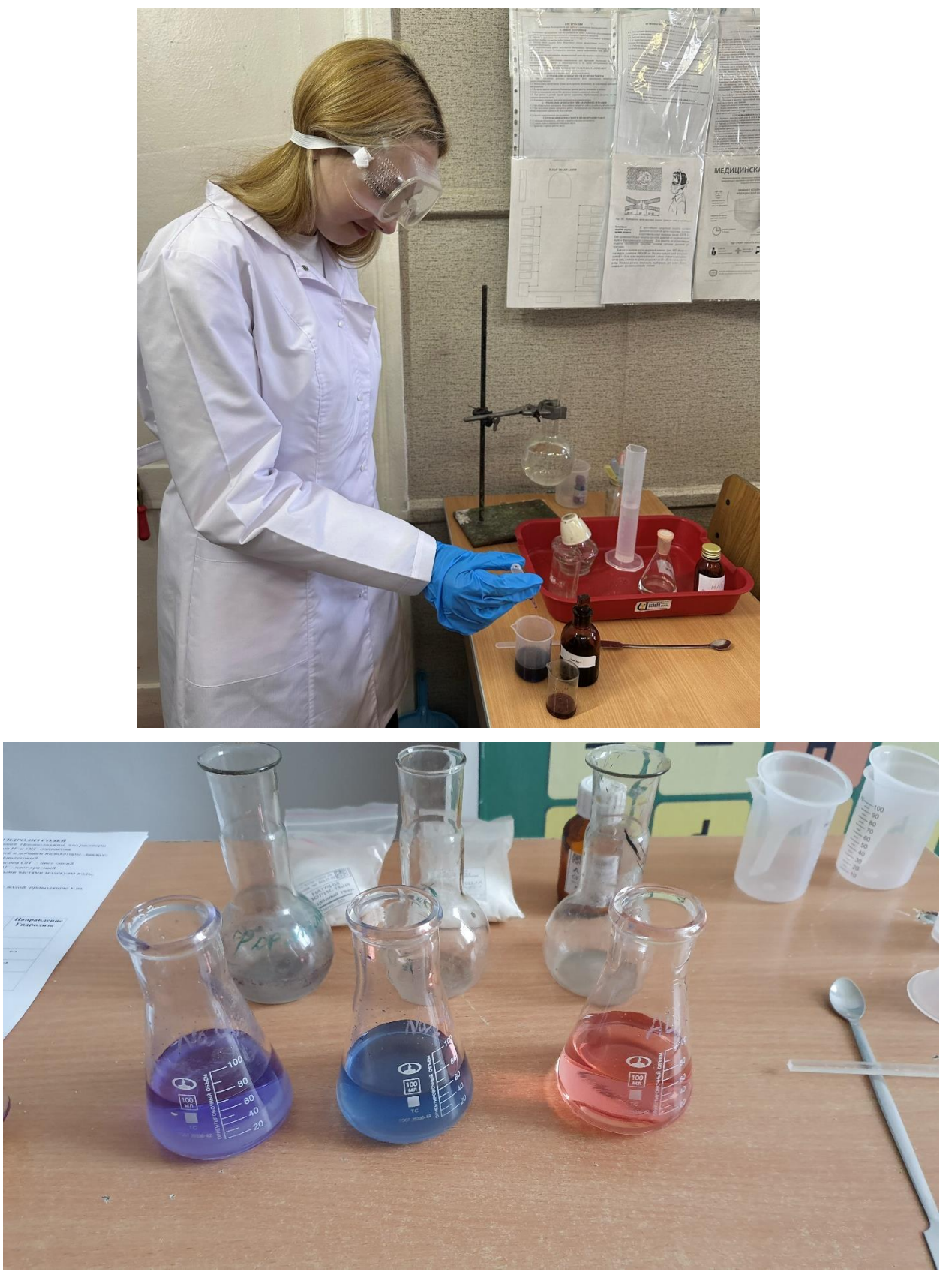

**Рис. 10,11 Урок «Гидролиз солей»**

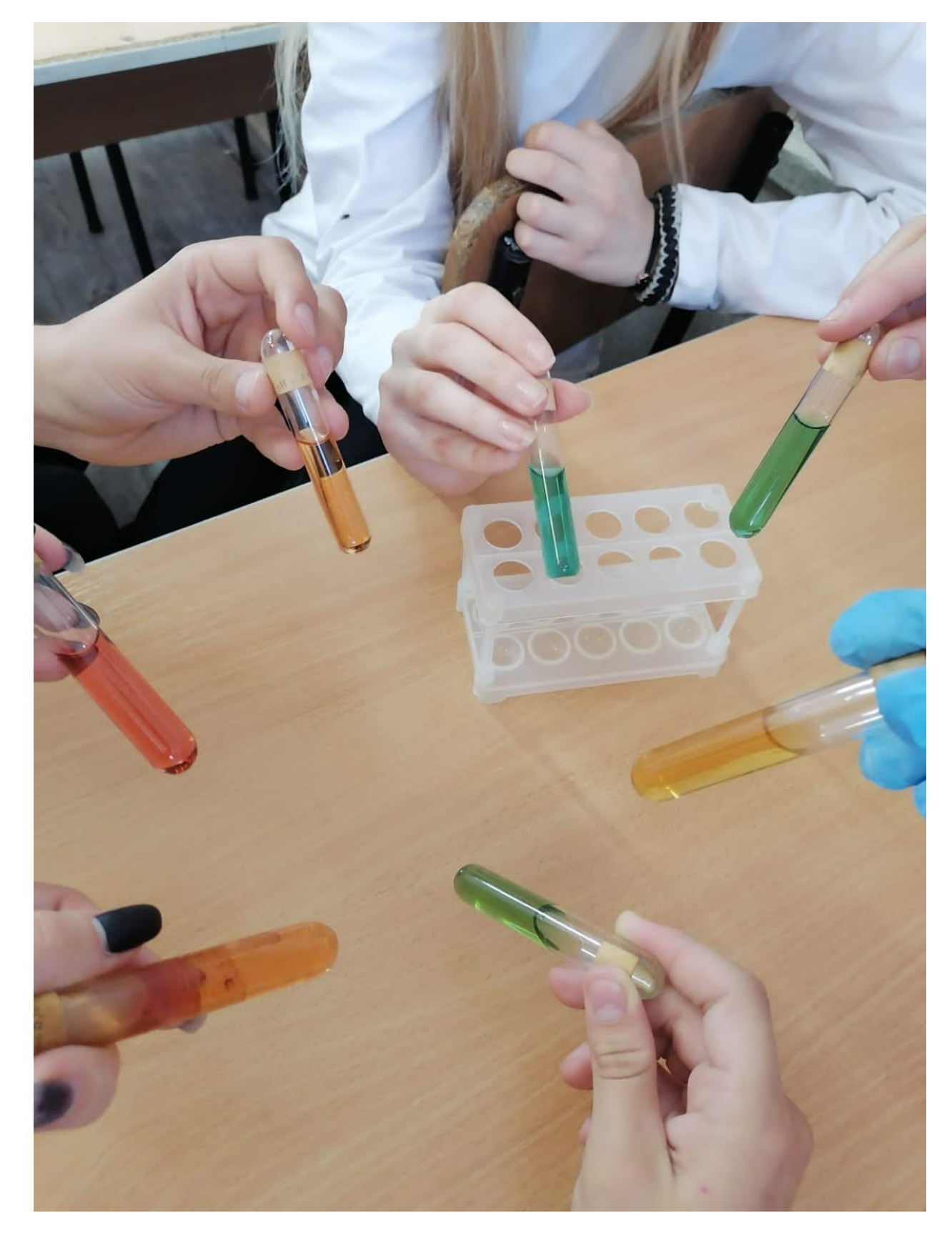

**Рис. 12. Лабораторная работа «Определение pH растворов кислот, оснований»**

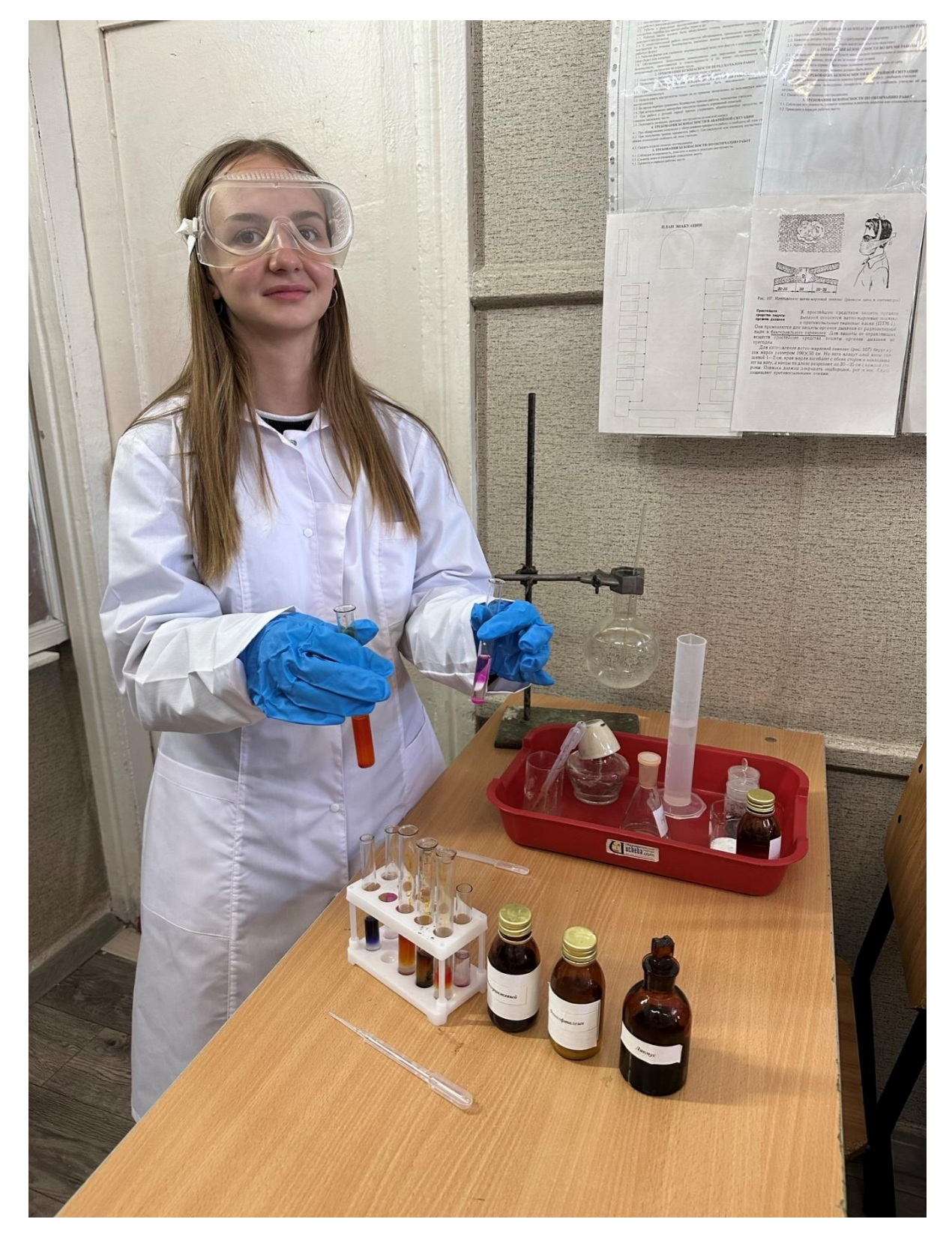

**Рис. 13. Лабораторная работа «Определение pH растворов кислот, оснований»**

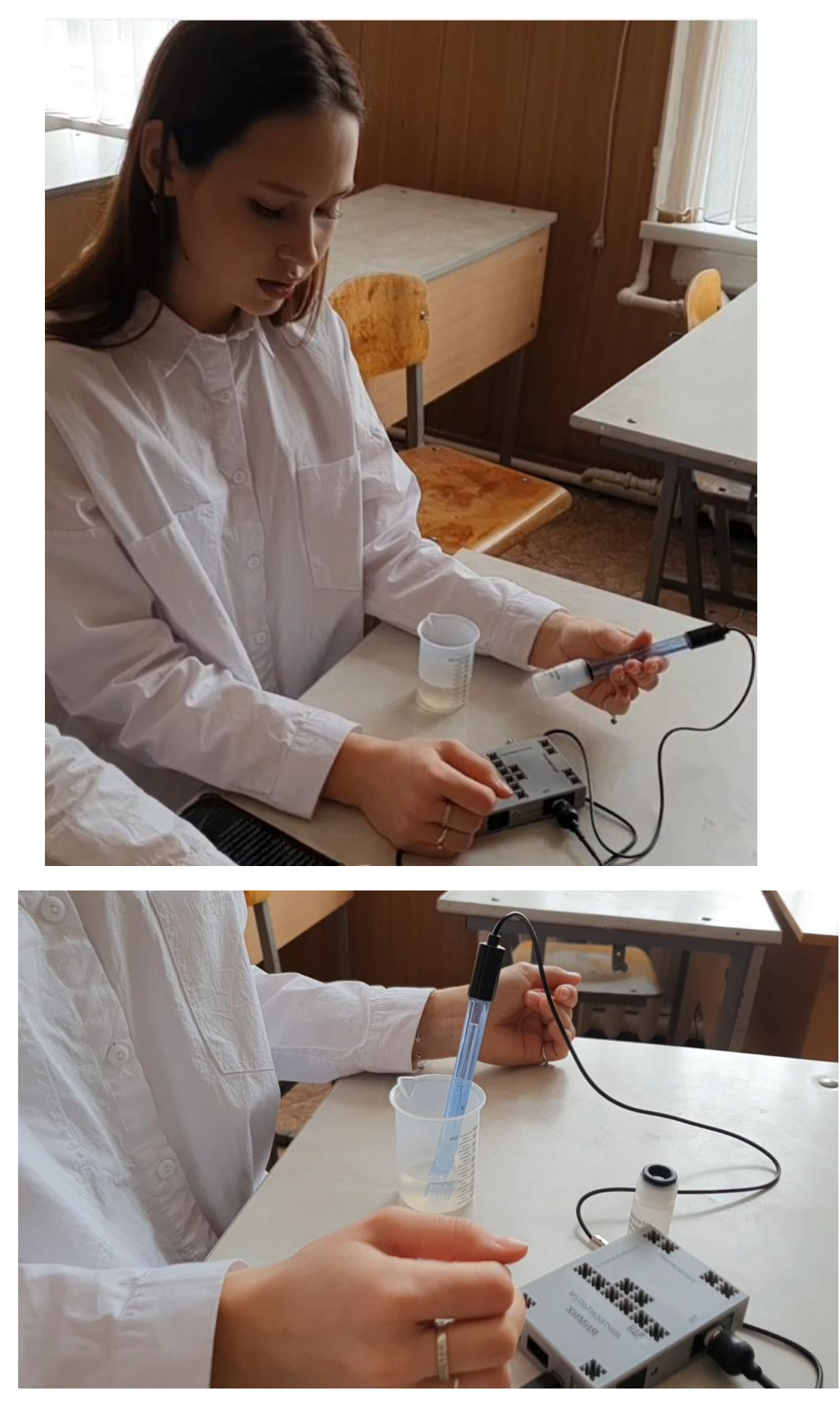

**Рис. 14,15. Урок «Гидролиз неорганических и органических соединений».**

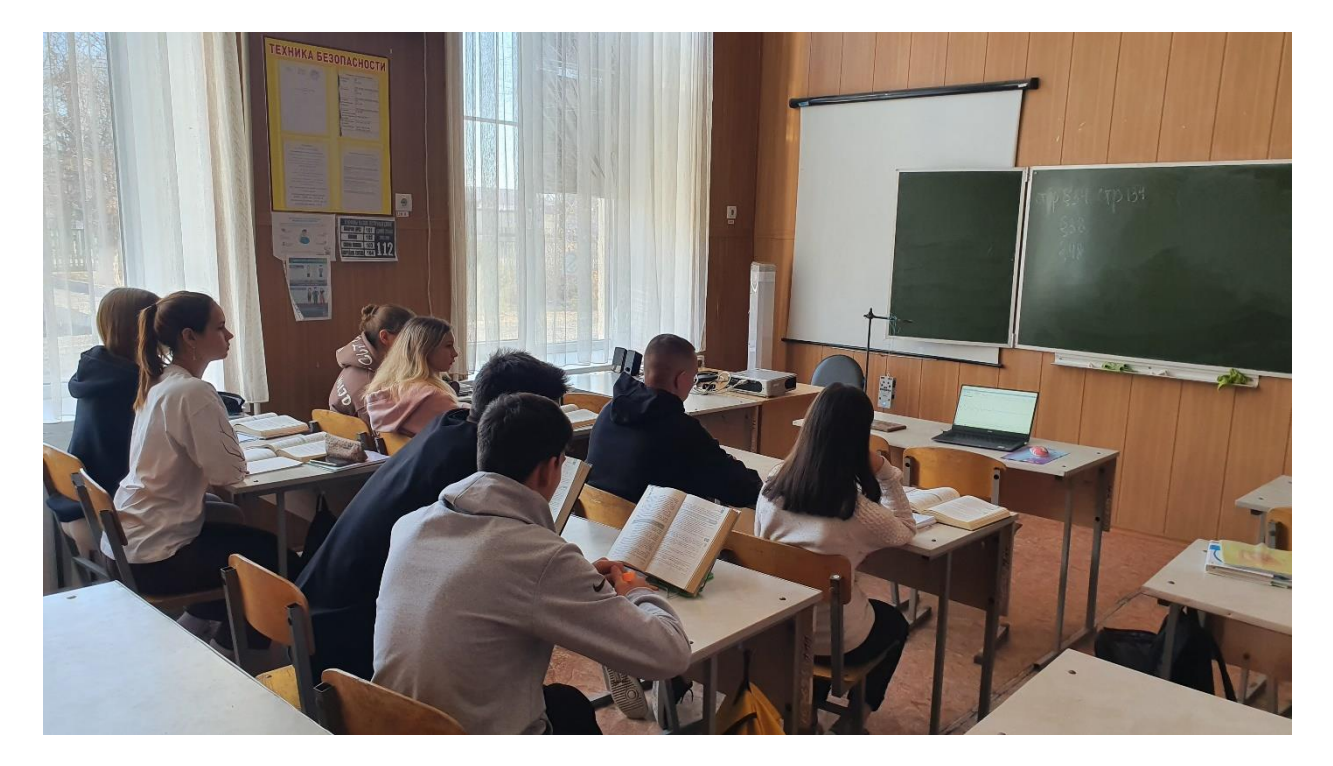

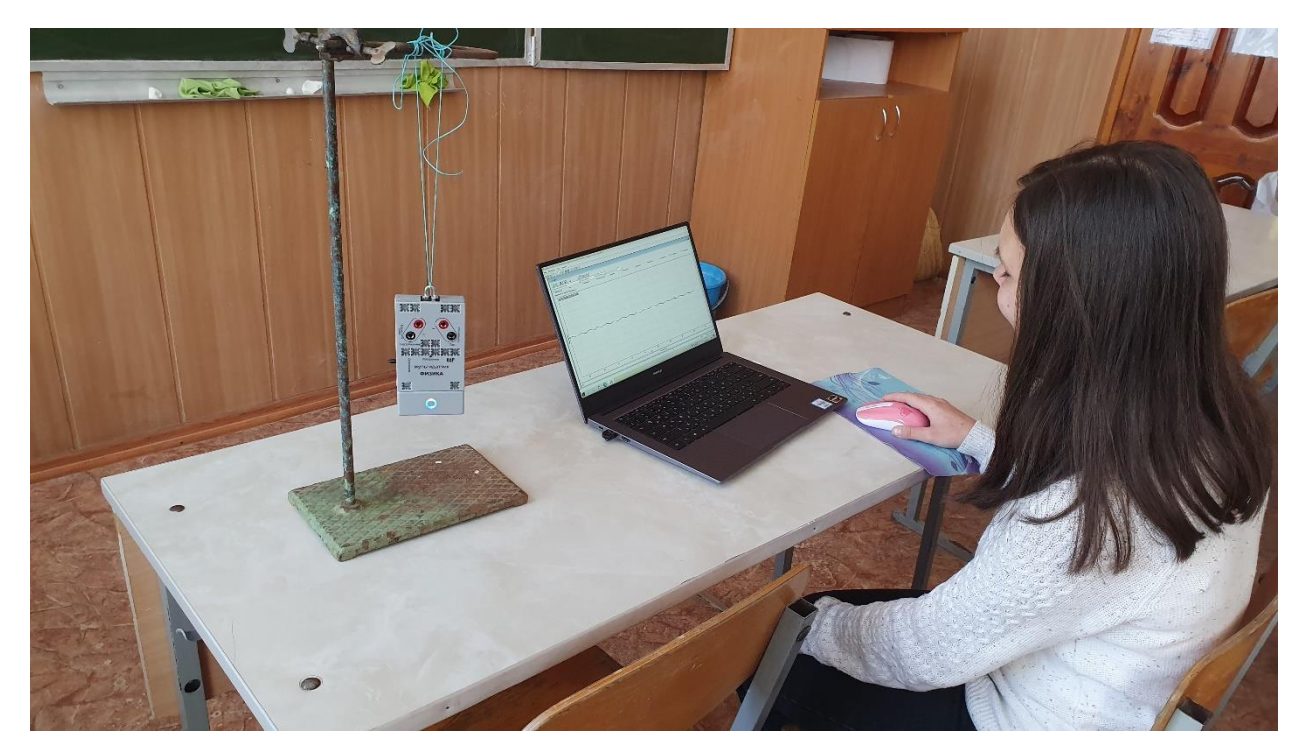

**Рис. 16,17. Урок «Механические колебания»**